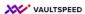

## 12. Deletions of orders

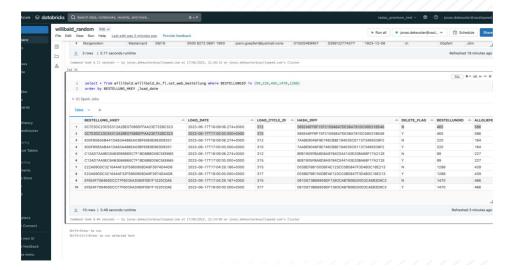

## Deletes in source records

These are simply changed by the standard DV2 approach and this logic comes OOTB with VaultSpeed.

Using the delete flag to indicate a record was deleted. The satellite for orders will have delete flag = Y for the orders that were deleted.

Note that VaultSpeed can also do end dating logic. In that case the SAT record would be end dated on the delete timestamp.

These are simply changed by the standard DV2 approach and this logic comes OOTB with VaultSpeed. Using the delete flag to indicate a record was deleted. The satellite for orders will have delete flag = Y for the orders that were deleted. Note that VaultSpeed can also do end dating logic. In that case the SAT record would be end dated on the delete timestamp.